## *ЕГЭ по информатике 2015.*

## *Вариант №7.*

## Часть 1

Ответом к заданиям 1-3 является одна цифра, которая соответствует номеру правильного ответа. Запишите эту цифру в поле ответа 6 тексте работы, а затем перенесите в БЛАНК ОТВЕТОВ № 1 справа от номера соответствующего задания, начиная с первой клеточки.

**№1.** 

Для кодирования некоторой последовательности, состоящей из букв А, Б, В, Г и Д, решили использовать неравномерный двоичный код, позволяющий однозначно декодировать двоичную последовательность, появляющуюся на приѐмной стороне канала связи. Для букв А, Б, В и Г использовали такие кодовые слова:  $A - 111$ ,  $B - 110$ ,  $B - 101$ ,  $\Gamma - 100$ .

Укажите, каким кодовым словом из перечисленных ниже может быть закодирована буква Д. Код должен удовлетворять свойству однозначного декодирования. Если можно использовать более одного кодового слова, укажите кратчайшее из них.

1) 1

2) 0

3) 01

4) 10

**№2.** 

Александра заполняла таблицу истинности для выражения F. Она успела заполнить лишь небольшой фрагмент таблицы:

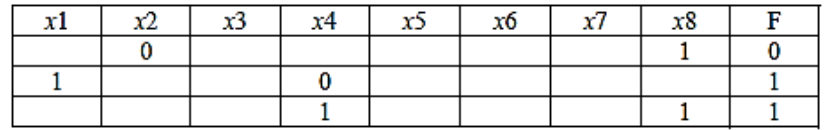

#### Каким выражением может быть F?

1)  $x1 \wedge \neg x2 \wedge x3 \wedge \neg x4 \wedge x5 \wedge x6 \wedge \neg x7 \wedge \neg x8$ 

2) x1 V x2 V x3 V -x4 V -x5 V -x6 V -x7 V -x8

3)  $-x1 \wedge x2 \wedge -x3 \wedge x4 \wedge x5 \wedge -x6 \wedge x7 \wedge x8$ 

4) x1 V -x2 V x3 V -x4 V -x5 V -x6 V -x7 V -x8

**№3.** В фрагменте базы данных представлены сведения о родственных отношениях. На основании приведённых данных определите фамилию и инициалы дедушки Корзуна П.А.

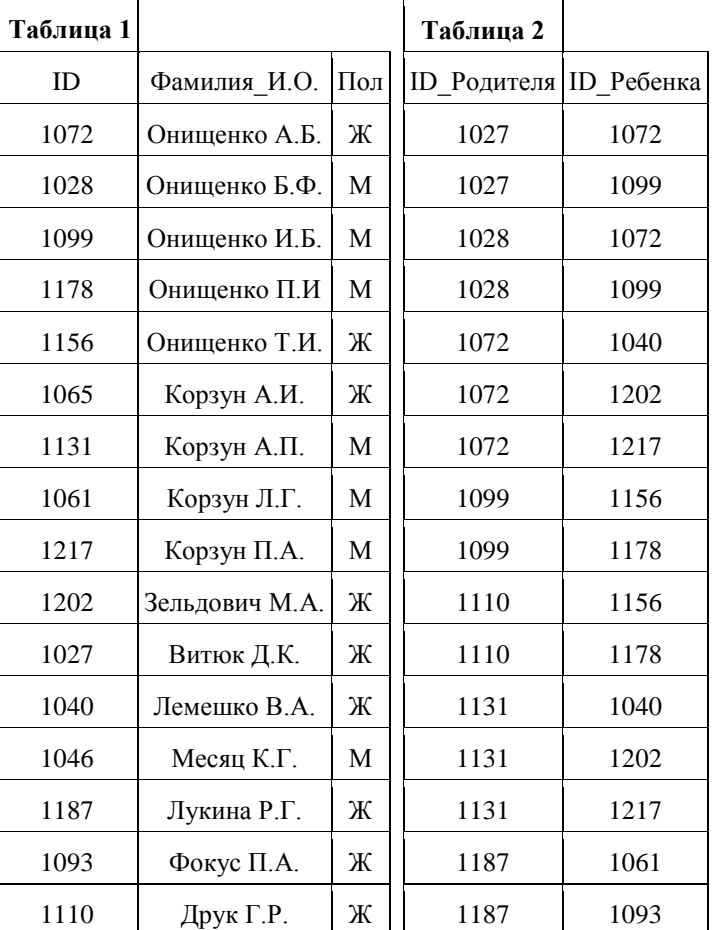

1) Витюк Д.К.

2) Корзун А.П.

3) Корзун Л.Г.

4) Онищенко Б.Ф.

№4. Даны 4 целых числа, записанные в двоичной системе: 10001011, 10111000, 10011011, 10110100. Сколько среди них чисел, больших, чем  $A4_{16}+20_8$ ?

 $1)1$ 

 $2) 2$ 

 $3)3$ 

 $4)4$ 

## No<sub>5</sub>.

Между населёнными пунктами А, В, С, D, Е, F построены дороги, протяжённость которых приведена в таблице. (Отсутствие числа в таблице означает, что прямой дороги между пунктами нет.)

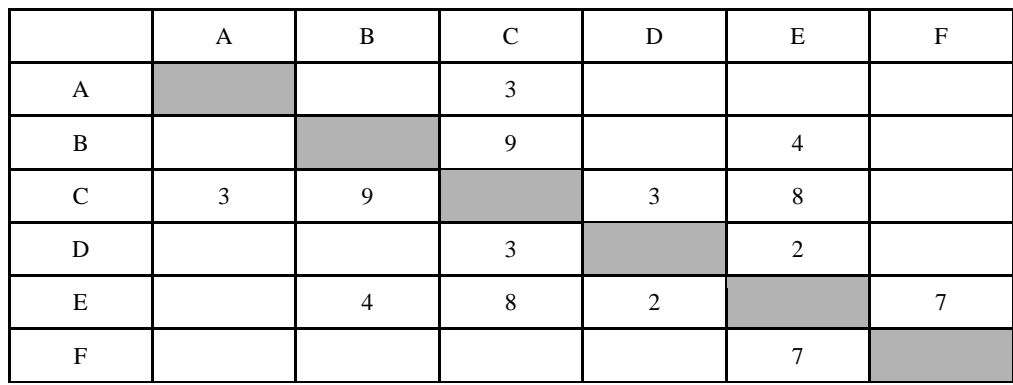

Определите длину кратчайшего пути между пунктами А и F (при условии, что передвигаться можно только по построенным дорогам).

Ответ

No6.

Рассмотрим алгоритм, преобразующий одно целое число в другое.

А. Умножить текущее число на 2.

В. Прибавить к результату 3.

С. Если получившееся число больше или равно 19, вычесть из него 19.

Какое получится число, если повторить этот алгоритм 7 раз для исходного числа 4? Ответ

№7. Коле нужно с помощью электронных таблиц построить таблицу двузначных чисел от 50 до 89.

Для этого сначала в диапазоне B1:K1 он записал числа от 0 до 9, и в диапазоне A2:A5 он записал числа от 5 до 8. Затем в ячейку В2 записал формулу двузначного числа (А2 — число десятков; В1 — число единиц), после чего скопировал её во все ячейки диапазона B2:K5. В итоге получил таблицу двузначных чисел. На рисунке ниже представлен фрагмент этой таблицы.

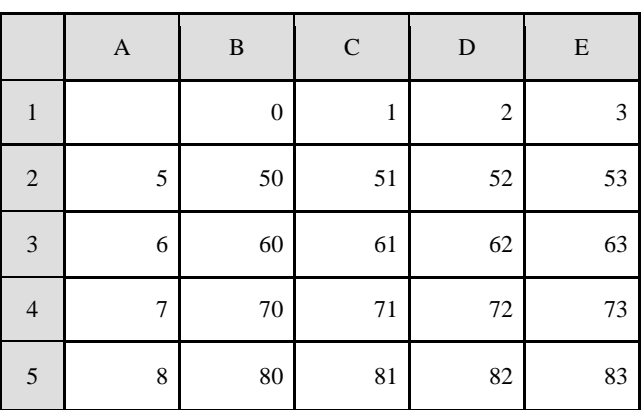

Какая формула была записана в ячейке В2?

 $1) = A\$2*10+\$B1$ 

 $2) = $A2*10+\$B1$ 

 $3) = A2*10+B1$ 

 $4) = $A2*10+B$1$ 

## Nº8.

Определите, что будет напечатано в результате работы следующего фрагмента программы:

```
var n, s: integer;
begin
  n := 24;s := 0;while n \le 28 do begin
    s := s + 20;n := n + 2end:
  write(s)end.
Ответ
```
 $N<sub>2</sub>9$ .

Документ объемом 10 Мбайт можно передать с одного компьютера на другой двумя способами:

А) Сжать архиватором, передать архив по каналу связи, распаковать

Б) Передать по каналу связи без использования архиватора.

Какой способ быстрее и насколько, если

-средняя скорость передачи данных по каналу связи составляет 2<sup>18</sup> бит в секунду

-объем сжатого архиватором документа равен 25% от исходного,

-время, требуемое на сжатие документа – 8 секунд, на распаковку – 2 секунда?

В ответе напишите букву А, если способ А быстрее или Б, если быстрее способ Б. Сразу после буквы напишите количество секунд, насколько один способ быстрее другого.

Так, например, если способ Б быстрее способа А на 23 секунды, в ответе нужно написать Б23. Слов «секунд», «сек.», «с.» к ответу добавлять не нужно.

Ответ

# No10.

Все 5-буквенные слова, составленные из букв А, О, У, записаны в алфавитном порядке. Вот начало списка:

1. AAAAA

2. AAAAO

3. AAAAY

4. AAAOA

 $\ldots$  . . . .

Укажите номер первого слова, которое начинается с буквы О.

Ответ

 $N<sub>211</sub>$ .

Ниже записан рекурсивный алгоритм F на одном из языков программирования. procedure F(n: integer); begin writeln(n); if  $n > 1$  then begin  $F(n - 1);$  $F(n - 3)$ end end

Чему равна сумма всех чисел, напечатанных на экране при выполнении вызова F(6)? Ответ

## No12.

В терминологии сетей ТСР/IР маской сети называется двоичное число, определяющее, какая часть IP-адреса узла сети относится к адресу сети, а какая — к адресу самого узла в этой сети. Обычно маска записывается по тем же правилам, что и IP-адрес. Адрес сети получается в результате применения поразрядной конъюнкции к заданному IP-адресу узла и маске. По заданным IP-адресу узла и маске определите адрес сети.

IP-адрес узла: 224.37.249.32

Маска: 255.255.224.0

При записи ответа выберите из приведенных в таблице чисел четыре элемента IP-адреса и запишите в нужном порядке соответствующие им буквы, без использования точек.

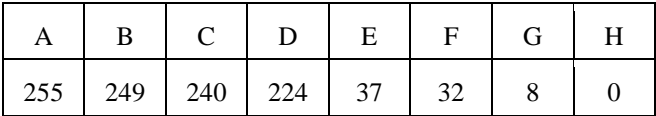

Ппимеп

Пусть искомый IP-адрес 192.168.128.0, и дана таблица

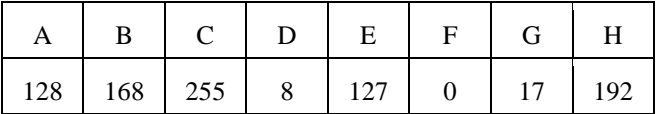

В этом случае правильный ответ будет записан в виде: НВАГ

В некоторой базе данных хранятся записи, содержащие информацию о некоторых датах. Каждая запись содержит три поля: номер года (число от 1 до 2100), номер месяца (число от 1 до 12) и номер дня в месяце (число от 1 до 30). Каждое поле записывается отдельно от других полей с использованием минимально возможного количества бит. Определите минимальное количество бит, необходимое для кодирования одной записи.

В ответе запишите только число, слово «бит» писать не нужно.

Ответ:

## No 14.

Исполнитель Чертёжник перемещается на координатной плоскости, оставляя след в виде линии. Чертёжник может выполнять команду Сместиться на  $(a, b)$  (где  $a, b$  — целые числа), перемещающую Чертёжника из точки с координатами  $(x, y)$  в точку с координатами  $(x + a, y + b)$ . Если числа a, b положительные, значение соответствующей координаты увеличивается; если отрицательные, уменьшается.

Например, если Чертёжник находится в точке с координатами (4, 2), то команда Сместиться на (2, -3)переместит Чертёжника в точку  $(6, -1)$ .

Запись

### Повтори к раз

## Команда1 Команда2 Команда3

Конец

означает, что последовательность команд Команда1 Команда2 Команда3 повторится к раз.

Чертёжнику был дан для исполнения следующий алгоритм:

## Повтори 7 раз

## Сместиться на  $(-1, 2)$  Сместиться на  $(-2, 2)$  Сместиться на  $(4, -5)$  Конец

Каковы координаты точки, с которой Чертёжник начинал движение, если в конце он оказался в точке с координатами  $(1, 1)$ ?

1) Сместиться на  $(6, 8)$ 

- 2) Сместиться на  $(-6, 8)$
- 3) Сместиться на  $(8, -6)$
- 4) Сместиться на  $(8, 6)$

## No 15.

На рисунке – схема дорог, связывающих города А, Б, В, Г, Д, Е, Ж, И, К. По каждой дороге можно двигаться только в одном направлении, указанном стрелкой. Сколько существует различных путей из города А в город К?

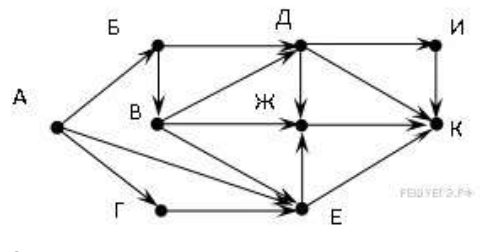

Ответ:

№ 16.

Сколько единиц содержится в двоичной записи значения выражения:  $4^{2014} + 2^{2015} - 4$ ?

## $N_017$

В языке запросов поискового сервера для обозначения логической операции «ИЛИ» используется символ «|», а для обозначения логической операции «И» — символ «&».

В таблице приведены запросы и количество найденных по ним страниц некоторого сегмента сети Интернет.

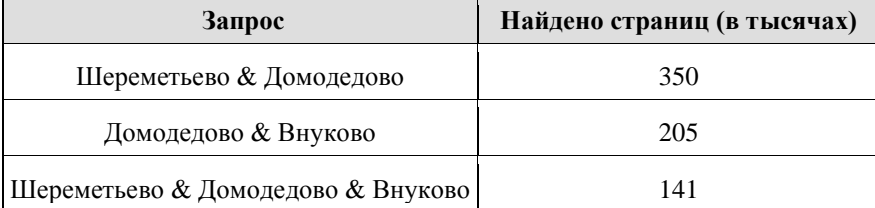

Какое количество страниц (в тысячах) будет найдено по запросу

#### (Шереметьево & Домодедово) | (Внуково & Домодедово)?

Считается, что все запросы выполнялись практически одновременно, так что набор страниц, содержащих все искомые слова, не изменялся за время выполнения запросов.

Ответ  $N<sub>2</sub>13.$ 

### $N<sub>0</sub>18$ .

На числовой прямой даны два отрезка:  $P = [37, 60]$  и Q = [40; 77]. Укажите наименьшую возможную длину такого отрезка А, что формула

```
(x \in P) \rightarrow ((x \in Q) \land \neg(x \in A)) \rightarrow \neg(x \in P))
```
истинна при любом значении переменной х, т.е. принимает значение 1 при любом значении переменной х.

19 В программе используется одномерный целочисленный массив А с индексами от 0 до 9. Значения элементов равны 6; 9; 7; 2; 1; 5; 0; 3; 4; 8 соответственно, т.е.  $A[0] = 6$ ;  $A[1] = 9$  и т.д. Определите значение переменной с после выполнения следующего фрагмента программы, записанного ниже на разных языках программирования.

```
Бейсик
                                                           Python
\begin{array}{rcl} \hline c &= 0 \\ \hline \text{FOR} & \text{i} &= 1 \text{ TO} 9 \end{array}for i in range(1, 10):
   IF A(i - 1) < A(i) THEN
                                                                   if A[i - 1] < A[i]:
       c = c + 1c = c + 1t = A(i)t = A[i]A(i) = A(i - 1)<br>A(i - 1) = tA[i] = A[i - 1]<br>A[i - 1] = tENDIF
NEXT i
                                                           Алгоритмический язык
Паскаль
C := 0;
                                                           c : = 0for i := 1 to 9 do
                                                           нц для і
                                                                            <u>от</u> 1 до 9
                                                               \frac{1}{2} \frac{1}{2} \frac{1}{2} \frac{1}{2} \frac{1}{2} \frac{1}{2} \frac{1}{2} \frac{1}{2} \frac{1}{2} \frac{1}{2} \frac{1}{2} \frac{1}{2} \frac{1}{2} \frac{1}{2} \frac{1}{2} \frac{1}{2} \frac{1}{2} \frac{1}{2} \frac{1}{2} \frac{1}{2} \frac{1}{2} \frac{1}{2} if A[i - 1] < A[i] then
   begin
                                                                   c
                                                                      t = C + 1c := c + 1;t := A[i]t := A[i];A[i] := A[i - 1]A[i] := A[i - 1];<br>A[i - 1] := tA[i - 1] := tBceend;кц
C<sub>H</sub>c = 0;for (i = 1; i \le 9; i++)if (A[i - 1] < A[i]) {
        C++t = A[i];\begin{array}{ll} \mathtt{A[i]} & = \mathtt{A[i - 1]} \, ; \\ \mathtt{A[i - 1]} & = \mathtt{t} \, ; \end{array}
```

```
Ответ:
```
 $N$ е20. Ниже записана программа. Получив на вход число *х*, эта программа печатает два числа, L и M. Укажите наименьшее из таких чисел х, при вводе которых алгоритм печатает сначала 3, а потом 8.

```
var x, L, M: integer;
begin
  readln(x):
  L:=0; M:=0;while x > 0 do begin
    L:=L+1:
    if (M < x) and (x \mod 2 = 0) then begin
       M:=x \mod 10;
    end:
  x:= x \div 10;end:
  written(L): write(M):end.
```
№21. Определите, какое число будет напечатано в результате выполнения следующего алгоритма:

```
Vara, b,t, M, R : integer;
    Function F(x:integer):integer;
hegin
  F:=9*(x-15)*(x+17)+2:
end;
    BEGIN
  a:=-20; b:=20;M:=a; R:=F(a);for t:= a to b do begin
    if (F(t) < R)then begin
       M:=t;
       R:=F(t);end:
  end:
  write(R);
```
END.

#### $N_0$ 22

Исполнитель Май4 преобразует число, записанное на экране. У исполнителя три команды, которым присвоены номера:

- 1. Прибавь 1
- 2. Прибавь 2
- 3. Прибавь 4

Первая из них увеличивает число на экране на 1, вторая увеличивает это число на 2, а третья — на 4. Программа для исполнителя Май4 - это последовательность команд. Сколько есть программ, которые число 21 преобразуют в число 30?

№23. Сколько существует различных наборов значений логических переменных x1, x2, x3, x4, x5, y1, y2, y3, y4, y5, которые удовлетворяют всем перечисленным ниже условиям?

 $(x1 \rightarrow x2) \land (x2 \rightarrow x3) \land (x3 \rightarrow x4) \land (x4 \rightarrow x5) = 1$  $(y5 \rightarrow y4) \land (y4 \rightarrow y3) \land (y3 \rightarrow y2) \land (y2 \rightarrow y1) = 1$  $x3 \wedge y3 = 1$ 

В ответе не нужно перечислять все различные наборы значений переменных x1, x2, x3, x4, x5, y1, y2, y3, y4, y5, при которых выполнена данная система равенств. В качестве ответа Вам нужно указать количество таких наборов.

## Часть 2

Для записи ответов на задания этой части (24-27) используйте БЛАНК ОТВЕТОВ № 2. Запишите сначала номер задания (24, 25 и т. д.), а затем полное решение. Ответы записывайте чётко и разборчиво.

## $N<sub>24</sub>$

Требовалось написать программу, при выполнении которой с клавиатуры считывается натуральное число N, не превосходящее  $10^9$ , и выводится сумма чётных цифр в десятичной записи этого числа или 0, если чётных цифр в записи нет. Ученик написал такую программу:

var N: longint; s: integer; begin  $readln(N);$  $s := 0;$ while  $N > 1$  do begin if N mod  $2 = 0$  then begin  $s := N \mod 10$ ; end:  $N := N$  div 10; end:  $write(s);$  $end$ 

Последовательно выполните следующее.

1. Напишите, что выведет эта программа при вводе числа 1984.

2. Приведите пример числа, при вводе которого программа выдаст верный ответ.

3. Найдите в программе все ошибки (их может быть одна или несколько).

Для каждой ошибки выпишите строку, в которой она допущена, и приведите эту же строку в исправленном виде. Обратите внимание: вам нужно исправить приведённую программу, а не написать свою. Вы можете только заменять ошибочные строки, но не можете удалять строки или добавлять новые. Заменять следует только ошибочные строки: за исправления, внесённые в строки, не содержащие ошибок, баллы будут снижаться.

```
No25.
```
Дан целочисленный массив из 30 элементов. Элементы массива могут принимать значения от 0 до 1000. Опишите на русском языке или на одном из языков программирования алгоритм, который позволяет подсчитать и вывести среднее арифметическое элементов массива, имеющих нечетное значение. Гарантируется, что в исходном массиве хотя бы один элемент имеет нечетное значение. Исходные данные объявлены так, как показано ниже. Запрещается использовать переменные, не описанные ниже, но разрешается не использовать часть из них.

const  $N = 30$ var a:array[1..N]ofinteger; i, x, y:integer; s:real; begin for i:=1to N doreadln( $a[i]$ );

end

#### **№26.**

Два игрока, Паша и Вова, играют в следующую игру. Перед игроками лежит куча камней. Игроки ходят по очереди, первый ход делает Паша. За один ход игрок может добавить в кучу 1 камень или 10 камней. Например, имея кучу из 7 камней, за один ход можно получить кучу из 8 или 17 камней. У каждого игрока, чтобы делать ходы, есть неограниченное количество камней. Игра завершается в тот момент, когда количество камней в куче становится не менее 41. Победителем считается игрок, сделавший последний ход, то есть первым получивший кучу, в которой будет 41 или больше камней.

В начальный момент в куче было S камней,  $1 \le S \le 40$ .

Будем говорить, что игрок имеет выигрышную стратегию, если он может выиграть при любых ходах противника. Описать стратегию игрока — значит описать, какой ход он должен сделать в любой ситуации, которая ему может встретиться при различной игре противника.

#### **Выполните следующие задания. Во всех случаях обосновывайте свой ответ.**

1. а) Укажите все такие значения числа S, при которых Паша может выиграть в один ход. Обоснуйте, что найдены все нужные значения S, и укажите выигрывающие ходы.

б) Укажите такое значение S. при котором Паша не может выиграть за один ход, но при любом ходе Паши Вова может выиграть своим первым ходом. Опишите выигрышную стратегию Вовы.

2. Укажите два значения S, при которых у Паши есть выигрышная стратегия, причѐм Паша не может выиграть за один ход, но может выиграть своим вторым ходом независимо от того, как будет ходить Вова. Для указанных значений S опишите выигрышную стратегию Паши.

3. Укажите значение S, при котором у Вовы есть выигрышная стратегия, позволяющая ему выиграть первым или вторым ходом при любой игре Паши, однако у Вовы нет стратегии, которая позволит ему гарантированно выиграть первым ходом. Для указанного значения S опишите выигрышную стратегию Вовы. Постройте дерево всех партий, возможных при этой выигрышной стратегии Вовы (в виде рисунка или таблицы). На ребрах дерева указывайте, кто делает ход, в узлах — количество камней в куче.

### **№27.**

 На автозаправочных станциях (АЗС) продается бензин с маркировкой 92, 95 и 98. В городе N был проведен мониторинг цены бензина на различных АЗС.

Напишите эффективную по времени работы и по используемой памяти программу (укажите используемую версию языка программирования, например, BorlandPascal 7.0), которая будет определять для каждого вида бензина, сколько АЗС продают его дешевле всего. На вход программе в первой строке подается число данных о стоимости бензина. В каждой из последующих N строк находится информация в следующем формате:

#### <Компания><Улица><Марка><Цена>

где <Компания> – строка, состоящая не более, чем из 20 символов без пробелов, <Улица> – строка, состоящая не более, чем из 20 символов без пробелов, <Марка> – одно из чисел – 92, 95 или 98, <Цена> – целое число в диапазоне от 1000 до 3000, обозначающее стоимость одного литра бензина в копейках. <Компания> и <Улица>, <Улица> и <Марка>, а также <Марка> и <цена>разделены ровно одним пробелом. Пример входной строки:

Синойл Цветочная 95 2250

Программа должна выводить через пробел 3 числа – количество АЗС, продающих дешевле всего 92-й, 95-й и 98-й бензин соответственно. Если бензин какой-то марки нигде не продавался, то следует вывести 0.

Пример выходных данных:

12 1 0